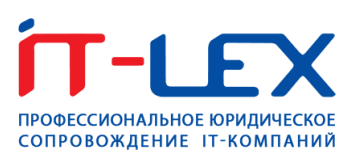

# **РУКОВОДСТВО**

## ПО ВКЛЮЧЕНИЮ ПРОГРАММЫ В РЕЕСТР РОССИЙСКОГО ПО

С 01 января 2016 г. установлен запрет на госзакупки программного обеспечения иностранного происхождения при наличии отечественных аналогов, сведения о которых внесены Единый реестр российских программ для ЭВМ и БД (далее – «Реестр»).

Данное руководство разработано для российских ИТ-проектов, желающих включить свое программное обеспечение в Реестр.

## **УСЛОВИЯ ВКЛЮЧЕНИЯ В РЕЕСТР**

Правила включения программ в Реестр установлены Постановлением Правительства РФ от 16.11.2015 № 1236.

### **Общие условия**

1) Отечественный правообладатель

исключительная собственность у гражданина РФ, российской организации без преобладающего иностранного участия (менее 50%).

2) Российские доходы

- общая сумма выплат за календарный год по лицензионным и иным договорам в пользу иностранных физ. и юр. лиц, контролируемых ими российских организаций, составляет менее 30% выручки правообладателя ПО.

## 3) Открытость ПО

- сведения о программе и само ПО не содержат гостайну.

## 4) Доступность ПО

- программа должна свободно распространяться на всей территории РФ на законных основаниях.

#### **Дополнительные условия**

(для ПО с функциями защиты конфиденциальной информации)

5) Наличие «сертификата защиты» о соответствии ПО требованиям информационной безопасности.

6) Наличие у правообладателя лицензии на осуществление деятельности по разработке и производству средств защиты конфиденциальной информации.

Если ПО **(1)** соответствует вышеперечисленным условиям,

**(2)** у правообладателя имеется квалифицированный сертификат электронной подписи, и

**(3)** он создал учетную запись в ЕСИА, то можно начинать **процедуру по включению ПО в Реестр**.

## **ПРОЦЕДУРА ВКЛЮЧЕНИЯ ПО В РЕЕСТР**

### **Этап 1 «Подача документов»**

#### В **Минкомсвязь России** необходимо подать:

- 1) Заявление (в нем также указываются основания возникновения прав на ПО).
- 2) Экземпляр ПО.
- 3) Документ, подтверждающий полномочия лица, подписавшего заявление.
- 4) Копию Устава организации-правообладателя ПО.
- 5) Документы, подтверждающие отсутствие преобладающего иностранного участия.
- 6) Техническую и прочую документацию (описание функционала ПО, информация по установке и эксплуатации, устранению неисправностей, порядку совершенствования ПО, а также требования к обслуживающему персоналу).
- 7) Иные документы по желанию правообладателя.

Заявление, а также документы и материалы к нему представляются в электронной форме через сайт reestr.minsvyaz.ru. Заявление должно быть подписано с использованием усиленной квалифицированной электронной подписи.

### **Этап 2 «Проверка документов»**

Включает проверку заявления и прилагаемых к нему материалов на соответствие установленным требованиям.

**Срок:** 10 рабочих дней со дня поступления заявления.

**Результат**: решение о регистрации заявления или об отказе в регистрации.

В случае отказа в регистрации правообладатель вправе повторно подать заявление, устранив причины для отказа.

## **Этап 3 «Экспертиза по существу»**

Экспертный совет проверяет заявление на соответствие условиям включения в Реестр.

**Срок:** 30 рабочих дней со дня регистрации заявления.

**Результат:** экспертное заключение о соответствии или несоответствии ПО установленным требованиям.

На данном этапе из Минкомсвязи могут поступать запросы о предоставлении пояснений или дополнительных документов.

## **Этап 4 «Включение в Реестр»**

Решение (Приказ) о включении или об отказе во включении ПО в Реестр принимается в течение **65 рабочих дней** со дня регистрации заявления, но **не позднее 10 рабочих дней** со дня утверждения соответственно положительного или отрицательного экспертного заключения.

В срок не позднее рабочего дня, следующего за днем принятия решения о включении ПО в Реестр, сведения о ПО вносятся в Реестр.

Решение Минкомсвязи об отказе может быть обжаловано правообладателем в суд в течение 3 х месяцев со дня получения решения.